## **IlmuKomputer.Com** Heatlah limu dengan menuliskannya

# **Browsing dengan UBuntu 9.10 dalam Virtual Box dengan motode NAT**

### **Safarina Ilan Nuri**

*safarinain@gmail.com http://safarinaa.blogspot.com*

#### *Lisensi Dokumen:*

*Copyright © 2003-2007 IlmuKomputer.Com Seluruh dokumen di IlmuKomputer.Com dapat digunakan, dimodifikasi dan disebarkan secara bebas untuk tujuan bukan komersial (nonprofit), dengan syarat tidak menghapus atau merubah atribut penulis dan pernyataan copyright yang disertakan dalam setiap dokumen. Tidak diperbolehkan melakukan penulisan ulang, kecuali mendapatkan ijin terlebih dahulu dari IlmuKomputer.Com.*

Langkah pertama, anda harus mengkoneksikan OS Host dengan internet, kali ini saya menggunakan modem untuk perantaranya

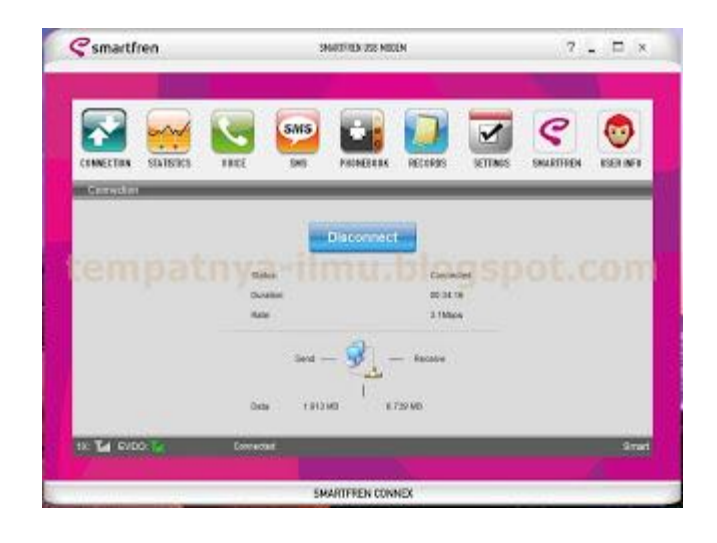

Setelah connect, kita setting Network pada Ubuntu dulu sebelum menjalankannya. Pada OS Ubuntu, klik setting > Network > NAT. Lihat gambar dibawah ini:

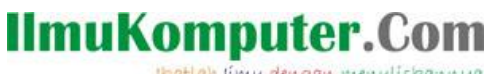

Heatlah ilmu dengan menuliskannya

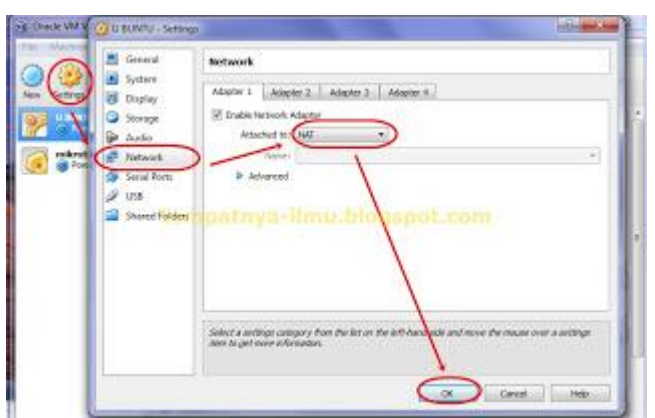

Lalu, kita dapat mulai menjalankan Ubuntu, hingga tampak tampilan utamanya. Baiklah, sekarang kita coba untuk menguji apakah Ubuntu sudah siap digunakan untuk browsing? Kita dapat mengujinya melalui 2 cara, pertama dengan Test Ping

Test Ping dilakukan dengan cara pilih Accessories > Terminal > kemudian ketikka perintah **ping**(spasi)**alamat tujuan**. Kali ini saya menuliskan www.google.com sebagai alamat tujuan. Lihat gambar dibawah ini

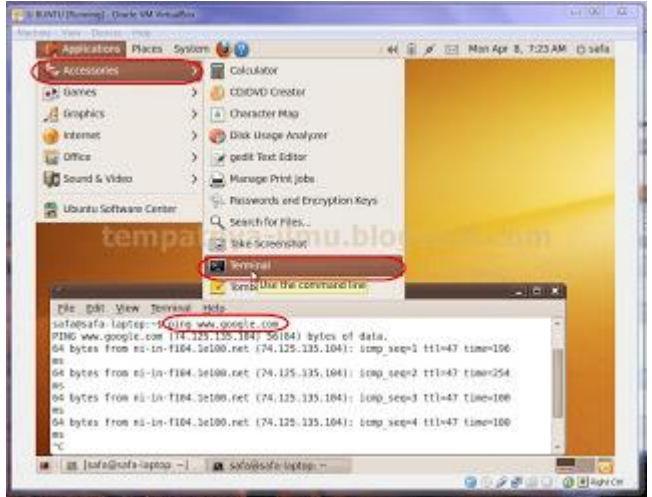

Ternyata sudah berhasil :)

Sekarang kita dapat browsing menggunakan Mozilla Firefox yang disediakan dalam UBuntu :)

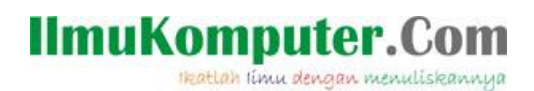

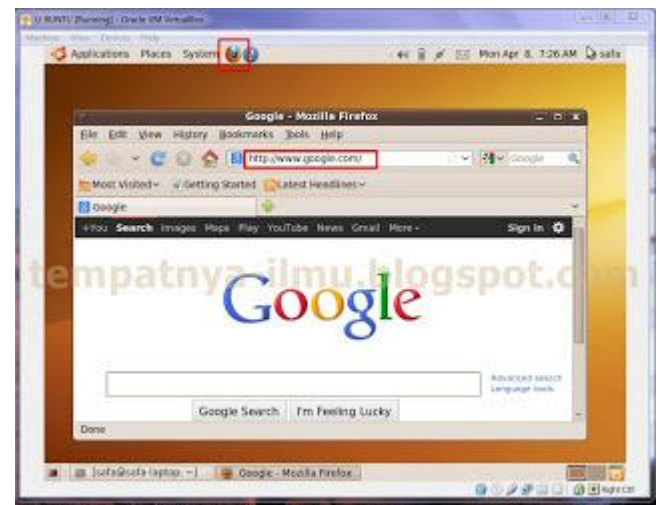

Sangat mudah bukan?

## S E L A M A T **MENCOBA**

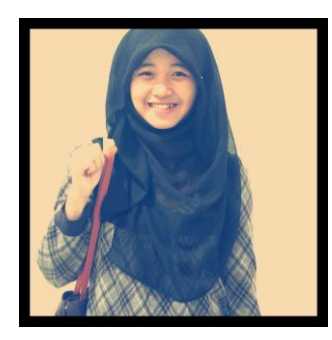

### **Biografi Penulis**

**Safarina Ilan Nuri**. Lahir di Magelang, 10 Januari 1994. Menempuh study di SD Islam Siti Sulaechah 2005, SMP Negeri 19 Semarang 2008, dan SMA Negeri 06 Semarang 2011. Sekarang, saya mahasiswa D3 Teknik Telekomunikasi di *Politeknik Negeri Semarang.* Termasuk mahasiswa aktif dan Aktivis kampus. Mempunyai keluarga yang bahagia, seorang adik dan orangtua lengkap. Berbagai artikel menarik lain tersedia secara gratis di situs blog *http://safarinaa.blogspot.com*